## **GONG - Funcionalidad #806**

## **Añadir Gasto y Presupuesto en Cuadro de Mando**

2011-02-07 15:31 - Alvaro Irureta-Goyena

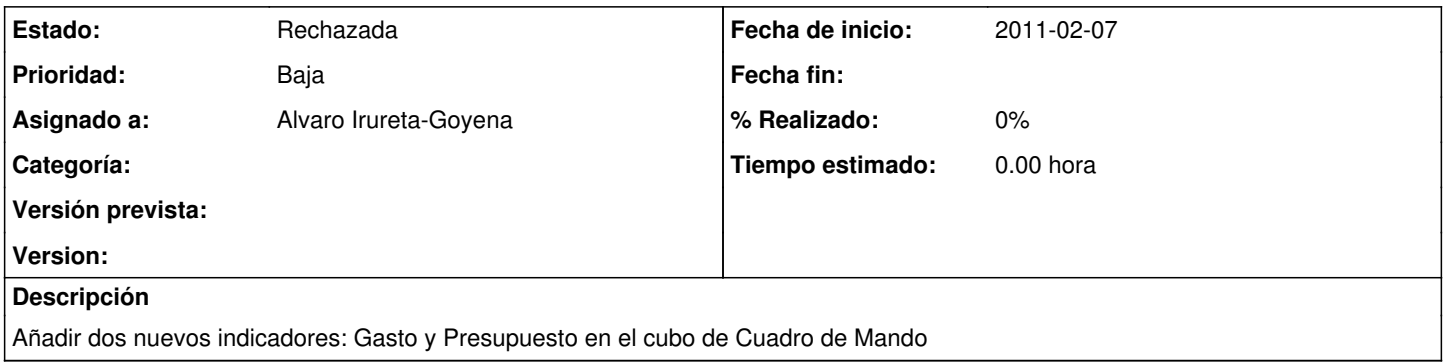

## **Histórico**

## **#1 - 2011-10-19 08:53 - Alvaro Irureta-Goyena**

*- Estado cambiado Nueva por Rechazada*

Se rechaza y pasa a Funcionalidades Pendientes.